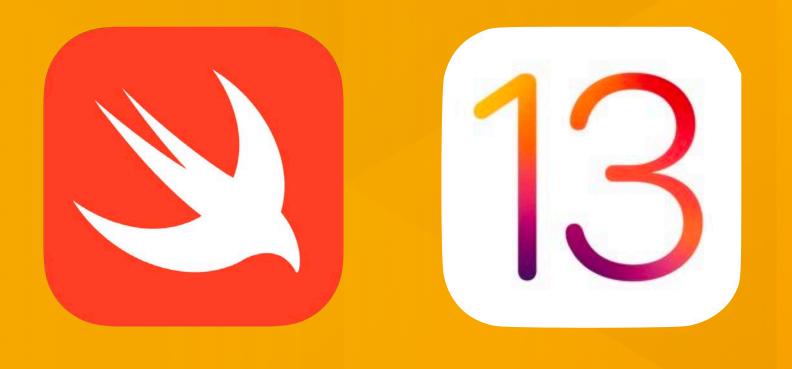

#### **iOS** Application Development **Lecture 4: Unit 3 Navigation and Workflow**

Simon Völker & Philipp Wacker Media Computing Group **RWTH Aachen University** 

hci.rwth-aachen.de/ios

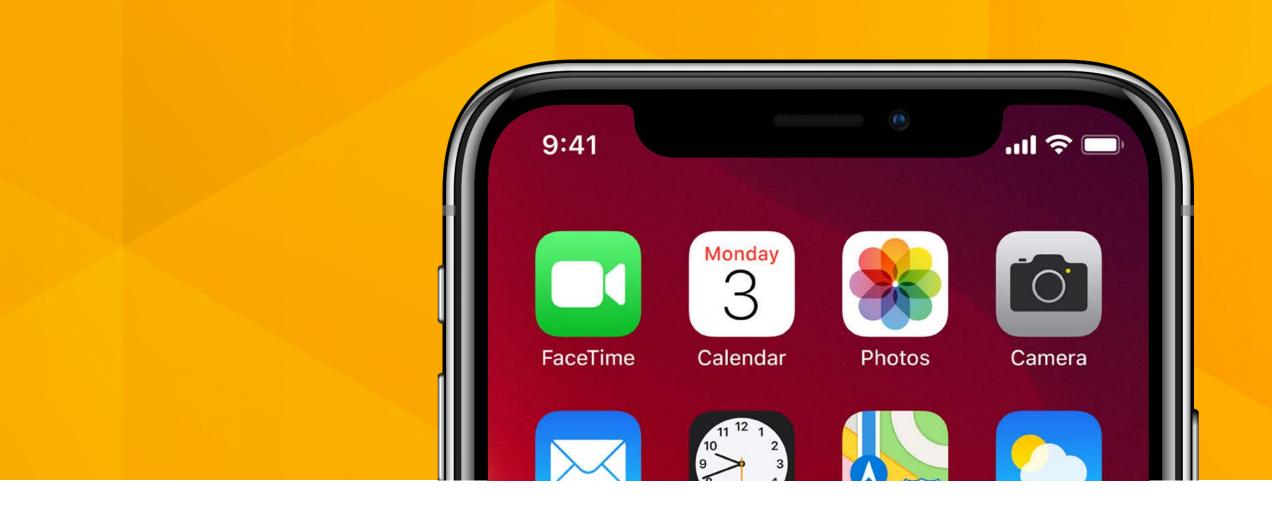

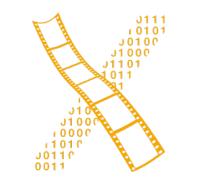

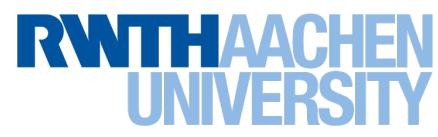

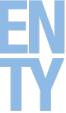

#### Access to Macs

- MacMinis in the RBI
- Ahornstr. 55, E1 basement
- Guest accounts
- Logout deletes all of your data
- <u>http://rbi.informatik.rwth-aachen.de/</u>

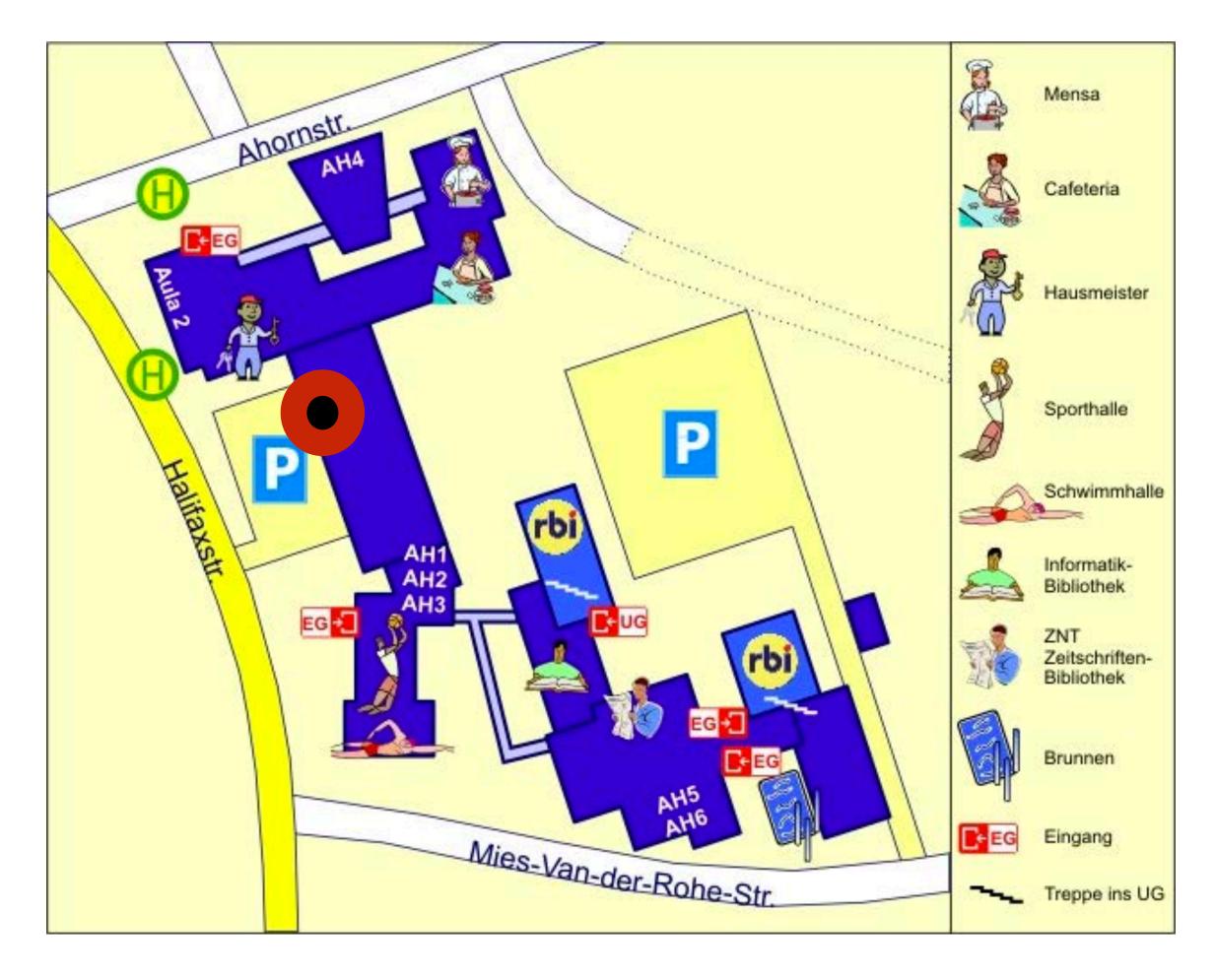

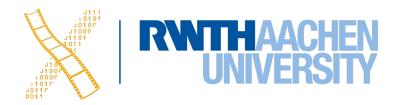

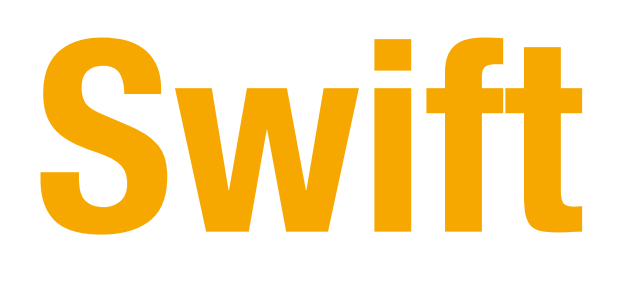

- Optionals
- Type casting and inspection
- Guard
- Enumerations

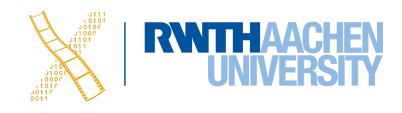

### Variables with nil

```
struct Book {
    var name: String
    var publicationYear: Int
let firstHarryPotter = Book(name: "Harry Potter and the Sorcerer's Stone",
publicationYear: 1997)
let secondHarryPotter = Book(name: "Harry Potter and the Chamber of Secrets",
publicationYear: 1998)
```

let unannouncedBook = Book(name: "Rebels and Lions", publicationYear: 0)

Zero isn't accurate, because that would mean the book is over 2,000 years old.

let unannouncedBook = Book(name: "Rebels and Lions", publicationYear: nil)

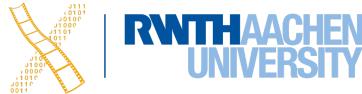

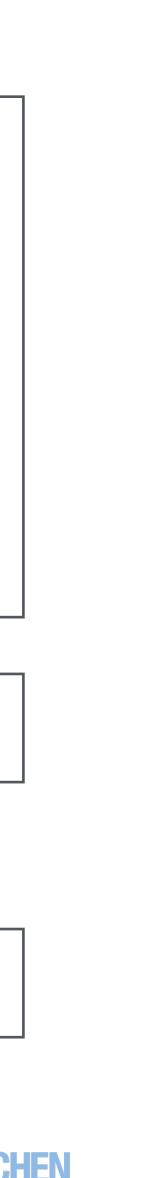

### Optionals

• Normal variable in Swift cannot be nil

```
var string = nil // error!!
```

• Optionals contain either an instance of the expected type or nothing at all (nil).

```
var string: String? = nil // this works
var string: String? = "string" // this works as well
```

```
struct Book {
    var name: String
    var publicationYear: Int?
```

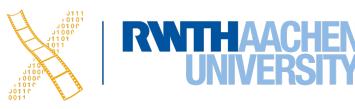

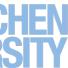

### **Working with Optionals**

• Optionals can be unwrapped using the **force-unwrap** operator !:

let unwrappedYear = publicationYear!//runtime error

Before unwrapping an optional we need to make sure the value is not **nil**:  $\bullet$ 

```
if publicationYear != nil {
    let actualYear = publicationYear!
    print(actualYear)
}
```

• Shorter version:

```
if let actualYear = publicationYear {
   print(actualYear)
else { }
```

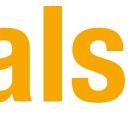

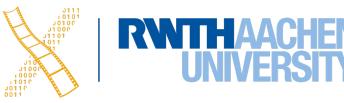

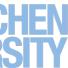

### **Working with Optionals**

• Unwrapping multiple optionals:

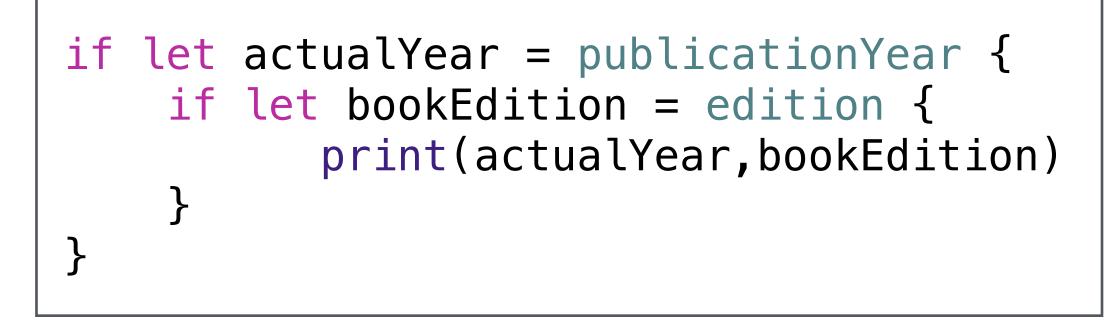

Optionals in functions: func textFromURL(url: URL?) -> String? { return nil }

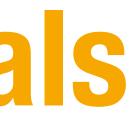

#### if let actualYear = publicationYear, let bookEdition = edition { print(actualYear, bookEdition)

• Failable initializers:

```
init?()
{
    return nil
}
```

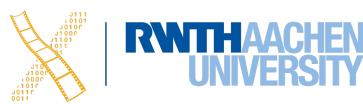

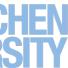

## **Optional Chaining**

• Unwrapping nested optionals:

```
class Person {
    var age: Int
                                     if let theResidence = person.residence {
    var residence: Residence?
                                       if let theAddress = theResidence.address {
}
                                          if let theApartmentNumber =
class Residence {
                                                 theAddress.apartmentNumber {
    var address: Address?
                                                    print("He/she lives in apartment
}
                                                       number \(theApartmentNumber).")
class Address {
    var buildingNumber: String
    var streetName: String
    var apartmentNumber: String?
}
```

• Shorter version:

if let theApartmentNumber = person.residence?.address?.apartmentNumber {
 print("He/she lives in apartment number \(theApartmentNumber).")
}

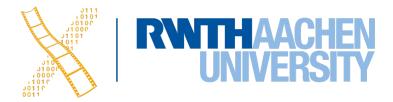

## Type Casting

```
class Vehicle {}
class Car : Vehicle {}
class Motorcycle : Vehicle {}
func allVehicles() -> [Vehicle] {
    //returns the all vehicles
}
let vehicles = allVehicles()
for vehicle in vehicles {
    if let car = vehicle as? Car {
       //...
    } else if let motorcycle =
       vehicle as? Motorcycle {
      // ..
```

#### • Force cast:

let cars = allVehiclesFrom
(manufacturer: "Porsche") as! [Car]

- Use as! only when you are certain that the specific type is correct.
- If not your app will crash

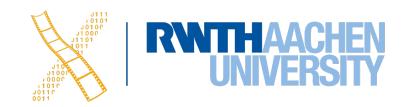

## The Any Type

• The Any type can represent an instance of any type: String, Double, func, struct, class ...

```
var items: [Any] = [5,"Tom", 6.7, Car()]
if let firstItem = items[0] as? Int {
    print(firstItem+4) //9
}
```

• The AnyObject type can represent any class within Swift, but not a structure.

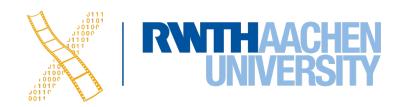

### The Guard Command

```
func singHappyBirthday() {
```

```
if birthdayIsToday {
```

```
if invitedGuests > 0 {
        if cakeCandlesLit {
            print("Happy Birthday to you!")
        } else {
            print("The cake's candles
                   haven't been lit.")
    } else {
        print("It's just a family party.")
} else {
    print("No one has a birthday today.")
```

```
guard condition else {
   //false: execute some code
//true: execute some code
func singHappyBirthday() {
    guard birthdayIsToday else {
        print("No one has a birthday today.")
        return
    guard invitedGuests > 0 else {
        print("It's just a family party.")
        return
    guard cakeCandlesLit else {
        print("The cake's candles haven't
               been lit.")
        return
    print("Happy Birthday to you!")
```

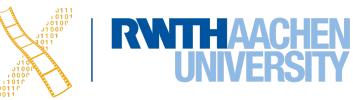

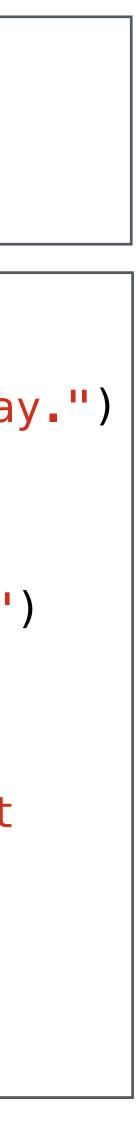

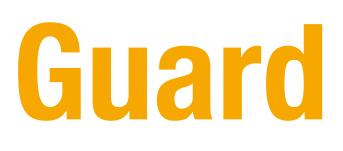

 If statements only allow access to the constant within the braces.

```
if let eggs = goose.eggs {
    print("The goose laid (eggs.count) eggs.")
}
//`eggs` is not accessible here
```

• Unwrapping multiple optionals:

```
func processBook(title: String?, price: Double?, pages: Int?) {
    guard let theTitle = title, let thePrice = price, let thePages = pages else { return }
    print("\(theTitle) costs $\(price) and has \(pages) pages.")
```

 Guard statements allow access to the constant throughout the rest of the function

```
guard let eggs = goose.eggs else
{ return }
//`eggs` is accessible hereafter
print("The goose laid \langle eggs.count \rangle eggs."
```

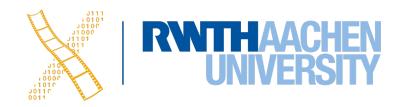

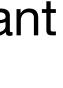

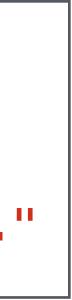

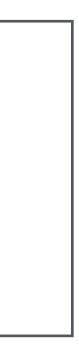

### Enumerations

• Define a enumeration:

```
enum CompassPoint {
    case north
    case east
    case south
    case west
}
```

• Using enumerations:

```
var compassHeading: CompassPoint = .west
var compassHeading = CompassPoint.west
// The compiler assigns `compassHeading` as a `CompassPoint`
compassHeading = .north
```

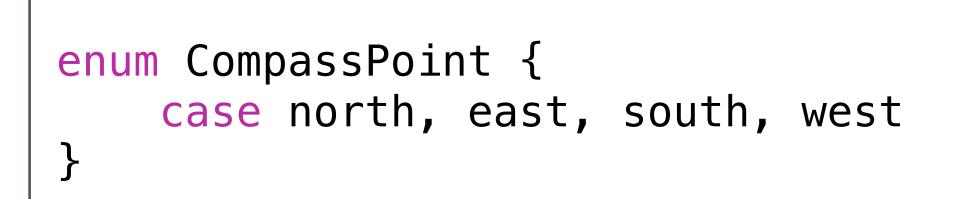

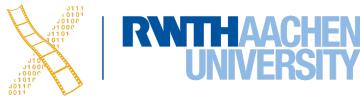

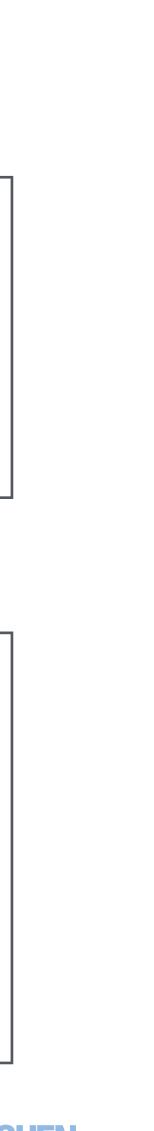

#### Enumerations

• Type safety benefits:

```
struct Movie {
    var name: String
    var releaseYear: Int
    var genre: String
}
```

```
enum Genre {
    case animated, action, romance,
         documentary, biography, thriller
}
struct Movie {
    var name: String
    var releaseYear: Int
    var genre: Genre
let movie = Movie(name: "Finding Dory",
releaseYear: 2016,
    genre: .animated)
```

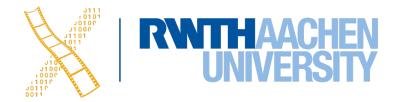

# Segues and Navigation Controllers

Simon Voelker, Philipp Wacker: iOS Application Development 15

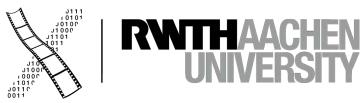

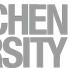

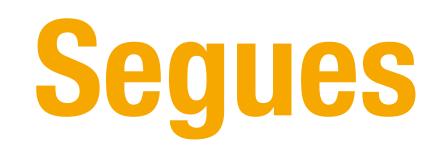

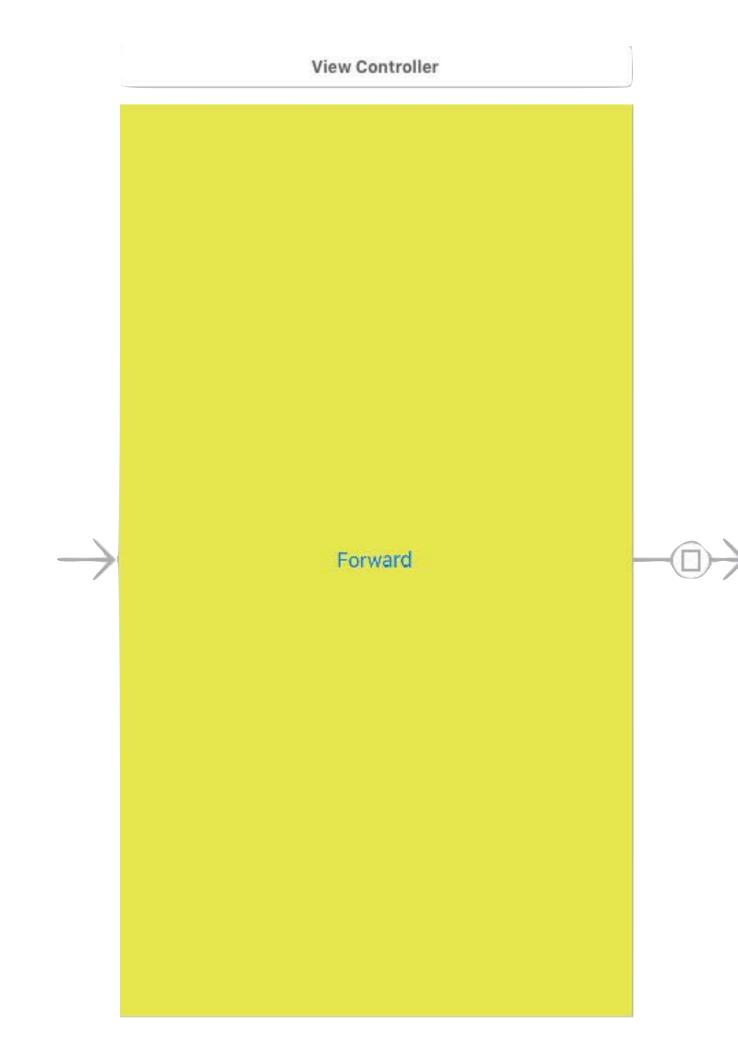

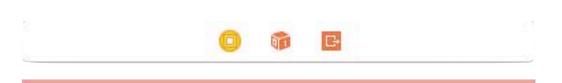

#### Back

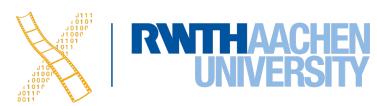

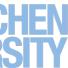

# Segue Demo

Simon Voelker, Philipp Wacker: iOS Application Development 17

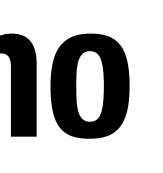

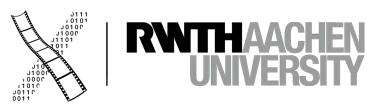

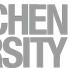

### **Navigation Controllers**

| ∎∎ Telekom.de <b>रू</b> 11:35 |              |
|-------------------------------|--------------|
| Settings                      |              |
|                               |              |
| Airplane Mode                 | $\bigcirc$   |
| 🛜 Wi-Fi                       | i10 >        |
| Bluetooth                     | On >         |
| (magnetic cellular            | >            |
| Personal Hotspot              | Off >        |
| Carrier                       | Telekom.de > |
|                               |              |
| <b>Notifications</b>          | >            |
| Control Center                | >            |
| C Do Not Disturb              | >            |
|                               |              |
| General                       | >            |
| AA Display & Brightness       | >            |
|                               |              |

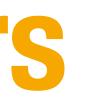

| Image: Telekom.de 11:35   Ceneral Accessibility   VISION VoiceOver   Zoom Zoom   Magnifier Display Accommodations   Speech | Ceneral Accessibility   VISION   VoiceOver   Zoom   Magnifier   Display Accommodations |   |                              |
|----------------------------------------------------------------------------------------------------|----------------------------------------------------------------------------------------|---|------------------------------|
| VISION<br>VoiceOver<br>Zoom<br>Magnifier<br>Display Accommodations                                                         | VISION<br>VoiceOver<br>Zoom<br>Magnifier<br>Display Accommodations                     |   | Telekom.de 🗢 11:35           |
| VoiceOver<br>Zoom<br>Magnifier<br>Display Accommodations                                                                   | VoiceOver<br>Zoom<br>Magnifier<br>Display Accommodations                               |   | <b>Ceneral</b> Accessibility |
| VoiceOver<br>Zoom<br>Magnifier<br>Display Accommodations                                                                   | VoiceOver<br>Zoom<br>Magnifier<br>Display Accommodations                               |   | VISION                       |
| Zoom<br>Magnifier<br>Display Accommodations                                                                                | Zoom<br>Magnifier<br>Display Accommodations                                            |   |                              |
| Magnifier<br>Display Accommodations                                                                                        | Magnifier<br>Display Accommodations                                                    |   |                              |
| Display Accommodations                                                                                                    | Display Accommodations                                                                 |   | Zoom                         |
|                                                                                                    |                                                                                        |   | Magnifier                    |
| Speech                                                                                                    | Speech                                                                                 |   | Display Accommodations       |
|                                                                                                    |                                                                                        |   | Speech                       |
| Larger Text                                                                                                    |                                                                                        |   | Bold Text                    |
|                                                                                                    | Bold Text                                                                              |   | Button Shapes                |
| Bold Text                                                                                                    |                                                                                        |   | Increase Contrast            |
| Bold Text<br>Button Shapes                                                                                                 | Button Shapes                                                                          |   |                              |
| Bold Text<br>Button Shapes<br>Increase Contrast                                                                            | Button Shapes<br>Increase Contrast                                                     |   |                              |
| Bold Text<br>Button Shapes                                                                                                 | Button Shapes<br>ncrease Contrast                                                      | ( | On/Off Labels                |

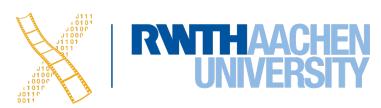

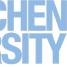

Simon Voelker, Philipp Wacker: iOS Application Development 19

# **Navigation Controllers Demo**

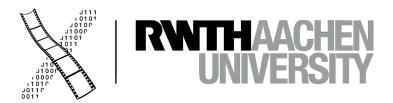

# Auto Layout

Simon Voelker, Philipp Wacker: iOS Application Development 20

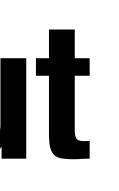

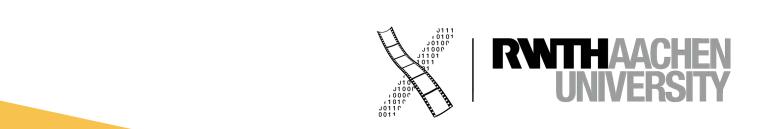

### Summary

- Optionals, Guard, Enumerations
- Type casting and inspection
- Segues
- Navigation Controller
- Tomorrow:
  - Sprite Kit demo seminar
  - Swift Protocols and Extensions and more UIViewController

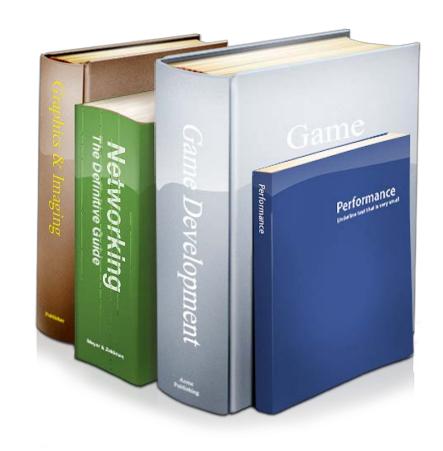

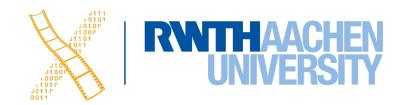